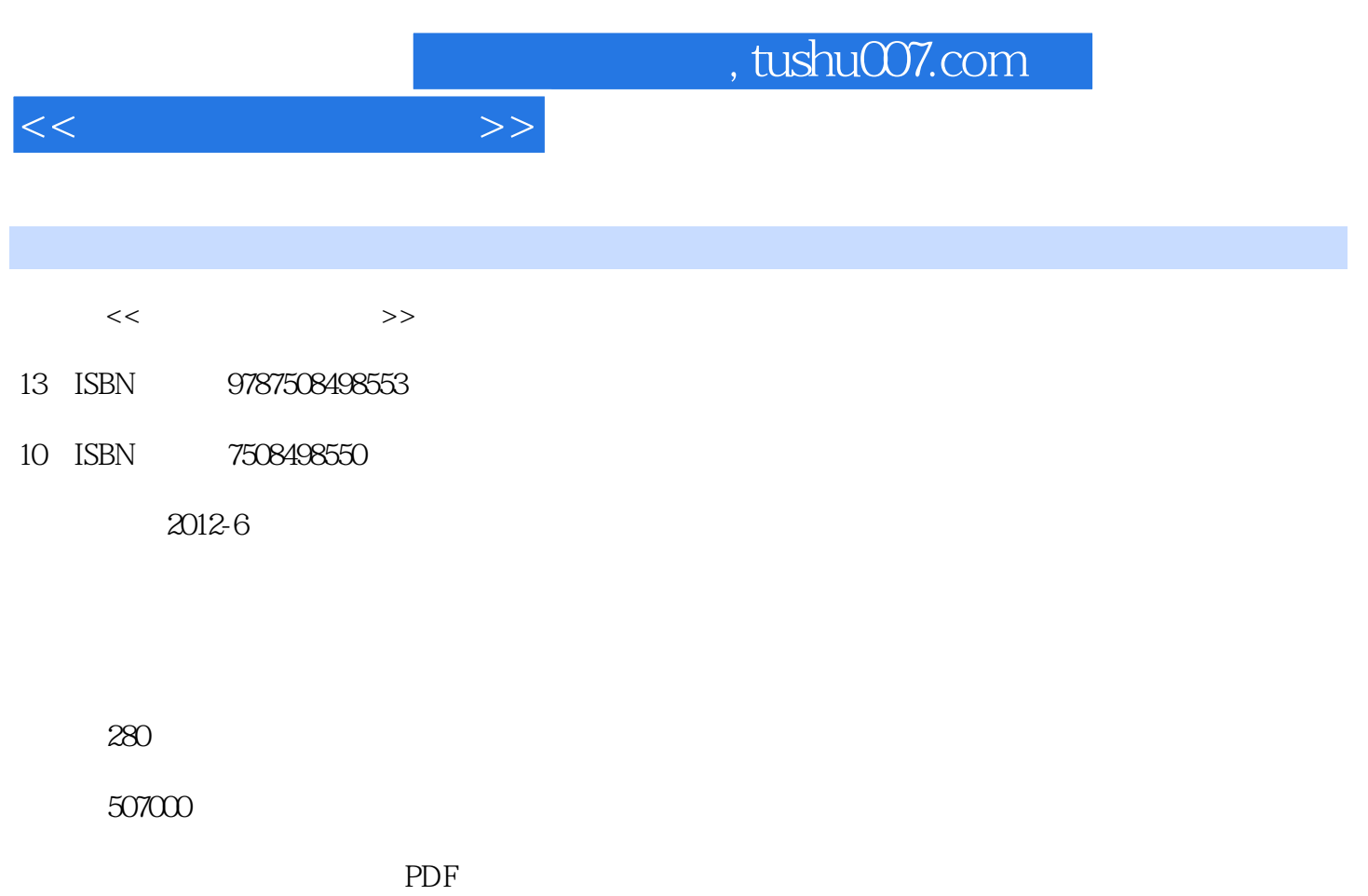

http://www.tushu007.com

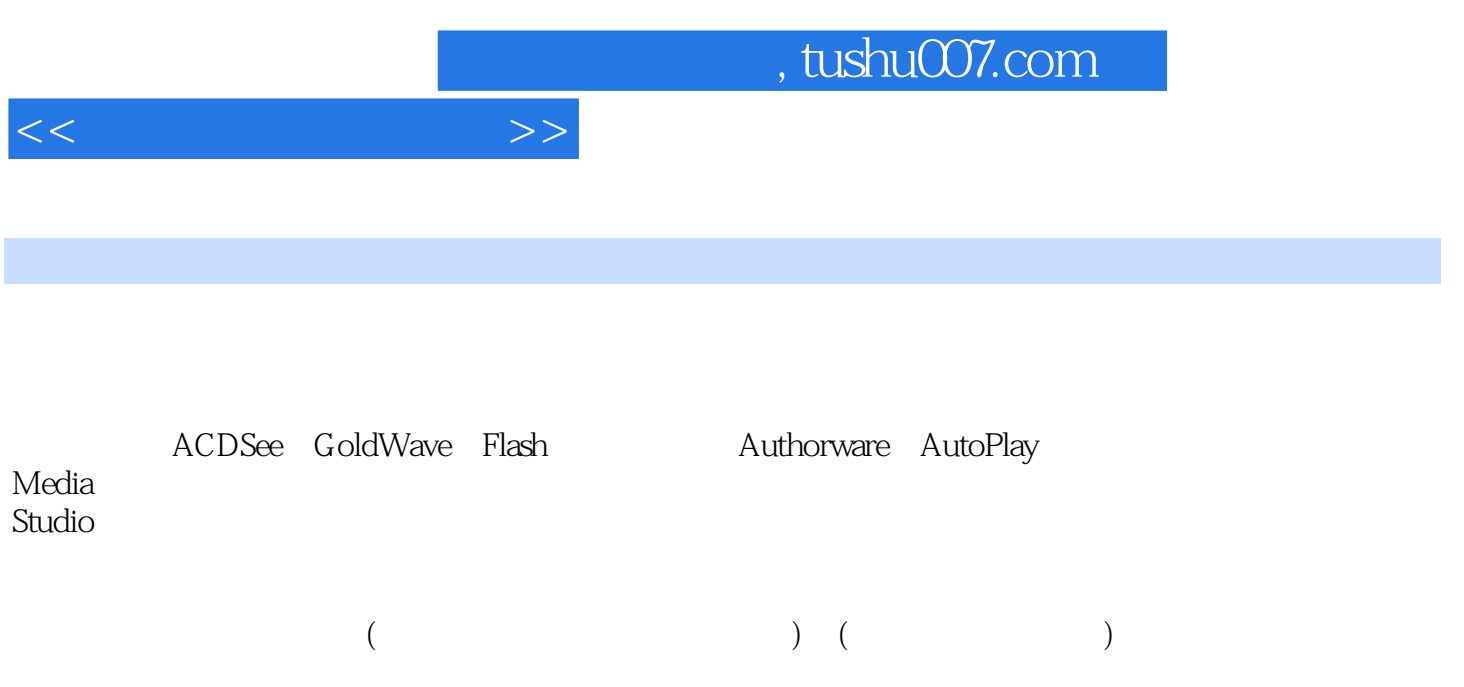

, tushu007.com

 $<<$ 

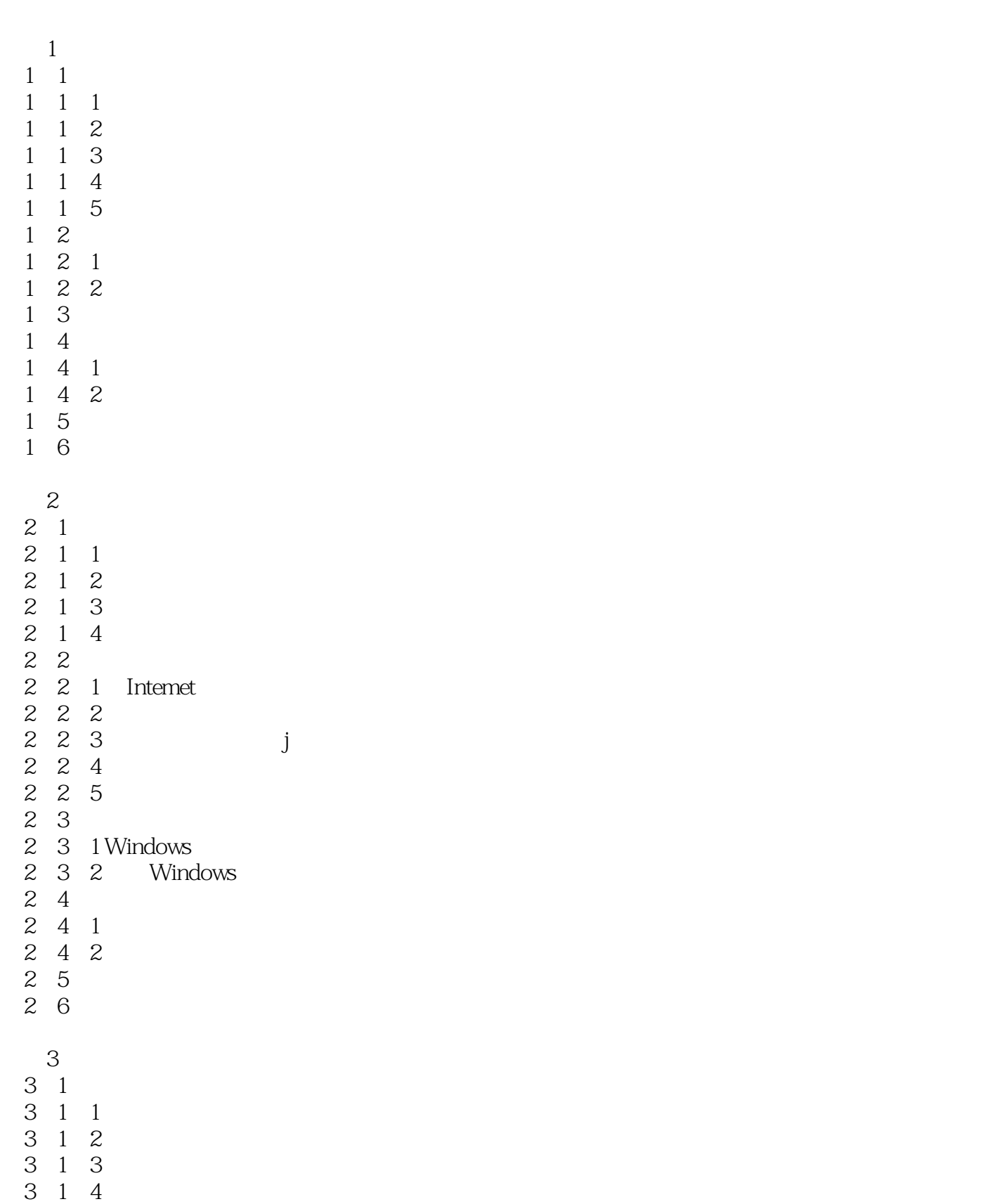

 $,$  tushu007.com

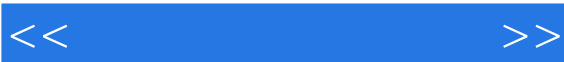

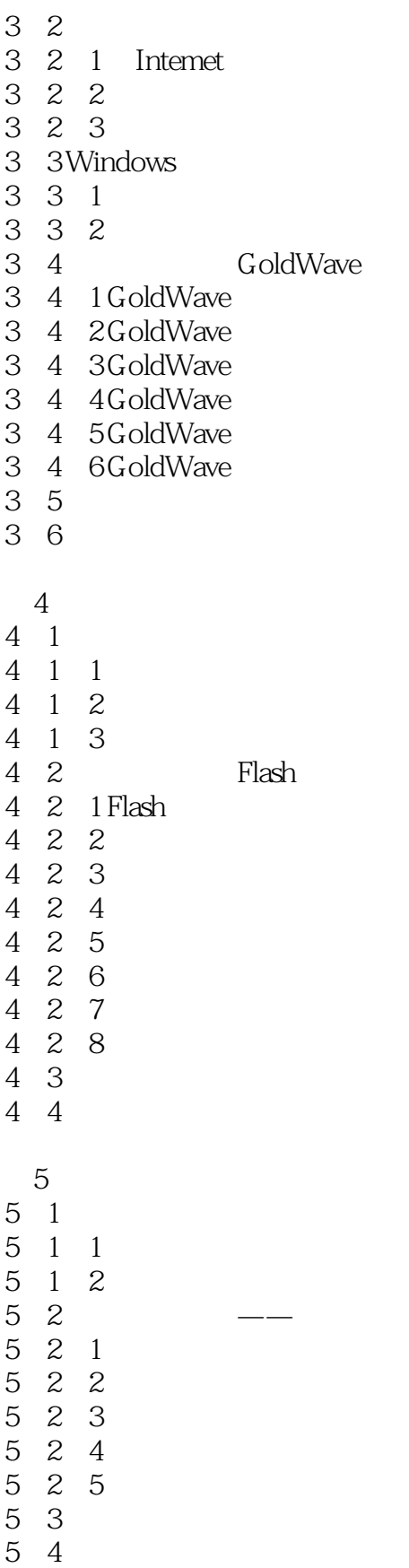

ending tushu007.com

 $<<$  and  $>>$ 

第6章 多媒体平台设计

- 6 1 Authorware
- 6 2 Authorware
- 6 2 1 Authorware
- 6.2.2 Authorware
- 6.2.3 Authorware
- 6. 3 Authorware
- 6 3 1
- 6 3 2
- 6 3 3
- 6 3 4
- 6 3 5
- 6 3 6
- 6 3 7
- 6 3 8
- 6 4 Authorware
- 6 4 1 Authorware
- 6 4 2
- 6 4 3
- 6 4 4
- 6 4 5
- 6 4 6
- 6.5 Authorware
- 6 5 1
- 6 5 2
- 6 5 3
- 6 6
- 6 6 1
- 6 6 2
- 6 6 3
- 6 6 4
- 6 6 5
- 6 6 6
- 6 7 Feb  $\sim$  7
- 6 7 1
- 6 7 2
- 6 7 3
- 6 7 4
- 6.7.5 6 7 6
- 6 7 7
- 6. 8 Authorware
- 6 8 1
- 6 8 2
- 6 9
- 6 10

## $,$  tushu007.com

 $<<$  and  $>>$ 

- $\begin{array}{c} 7 \\ 7 \end{array}$  $\frac{1}{1}$  $7\,2$ 7.3 光盘包装设计 7.4 光盘刻录
- 7.5 综合应用实训
- 7 6

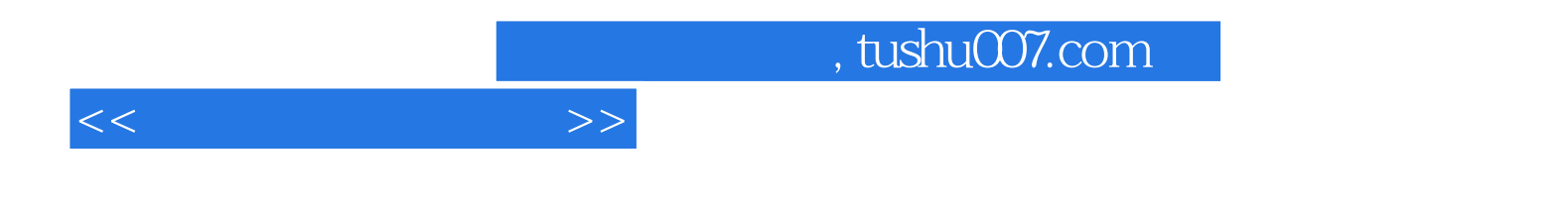

本站所提供下载的PDF图书仅提供预览和简介,请支持正版图书。

更多资源请访问:http://www.tushu007.com